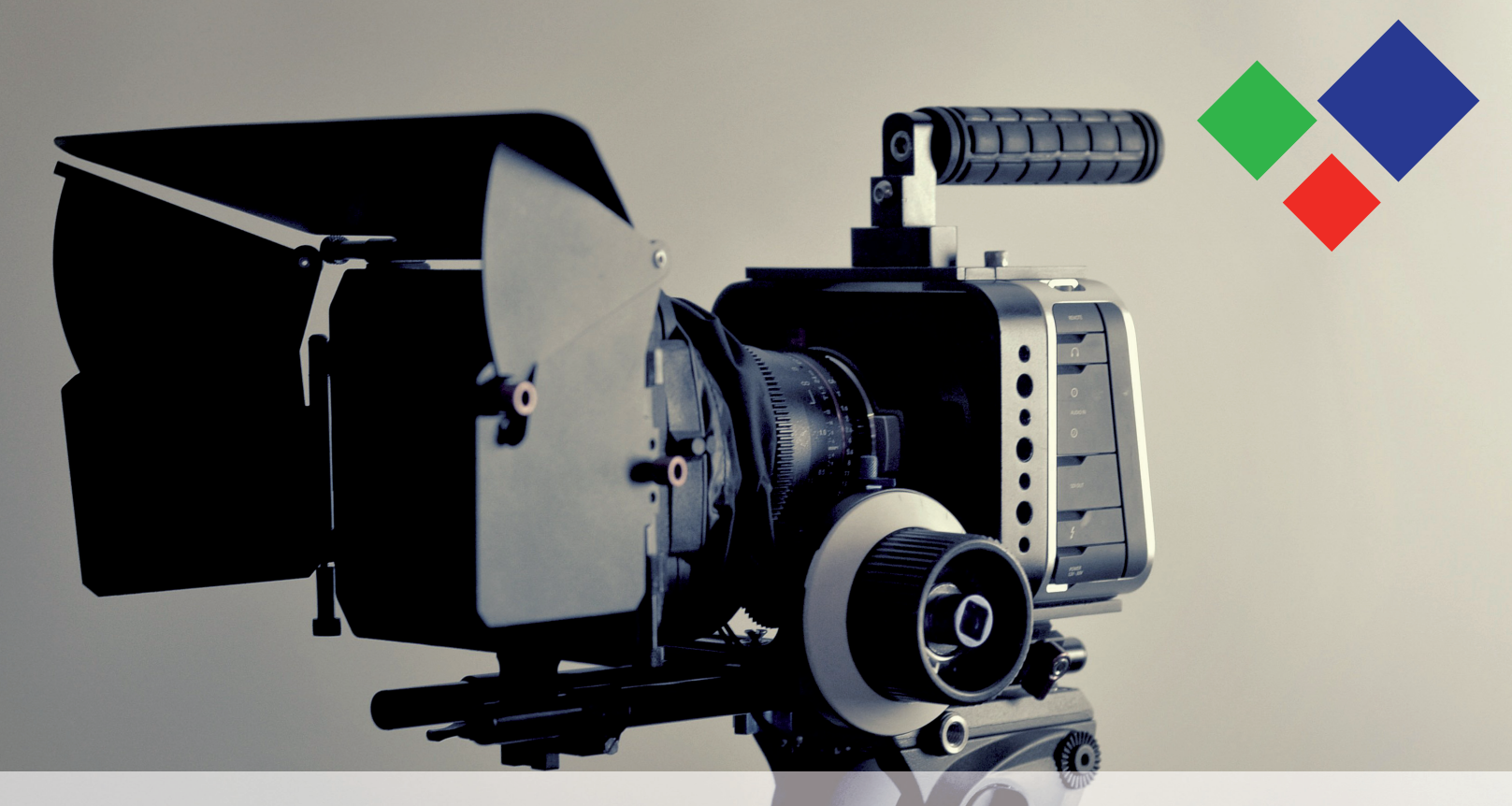

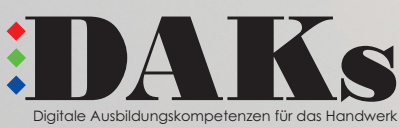

# Ks Recruiting-Video selbst gemacht

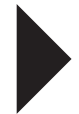

#### **Impressum**

Herausgeber JOBSTARTER plus-Projekt "Digitale Ausbildungskompetenzen für das Handwerk (DAKs)" Handwerkskammer Berlin Blücherstraße 68 10961 Berlin

Autorinnen, Satz und Layout Sandra Bernien, Julia Beyer

Redaktion Sandra Bernien

#### Förderhinweis

Mit dem Programm JOBSTARTER plus fördert das Bundesministerium für Bildung und Forschung (BMBF) bundesweit die Verbesserung regionaler Ausbildungsstrukturen. Die JOBSTARTER plus-Projekte unterstützen mit konkreten Dienstleistungen kleine und mittlere Unternehmen in allen Fragen der Berufsausbildung und tragen so zur Fachkräftesicherung bei. Durchgeführt wird das Programm vom Bundesinstitut für Berufsbildung (BIBB).

Diese Publikation ist im Rahmen des JOBSTARTER plus-Projekts "Digitale Ausbildungskompetenzen für das Handwerk (DAKs)" entstanden. Das Projekt wird aus Mitteln des Bundesministeriums für Bildung und Forschung und des Europäischen Sozialfonds gefördert.

**Stand** November 2019, 1. Auflage

# **Inhalt**

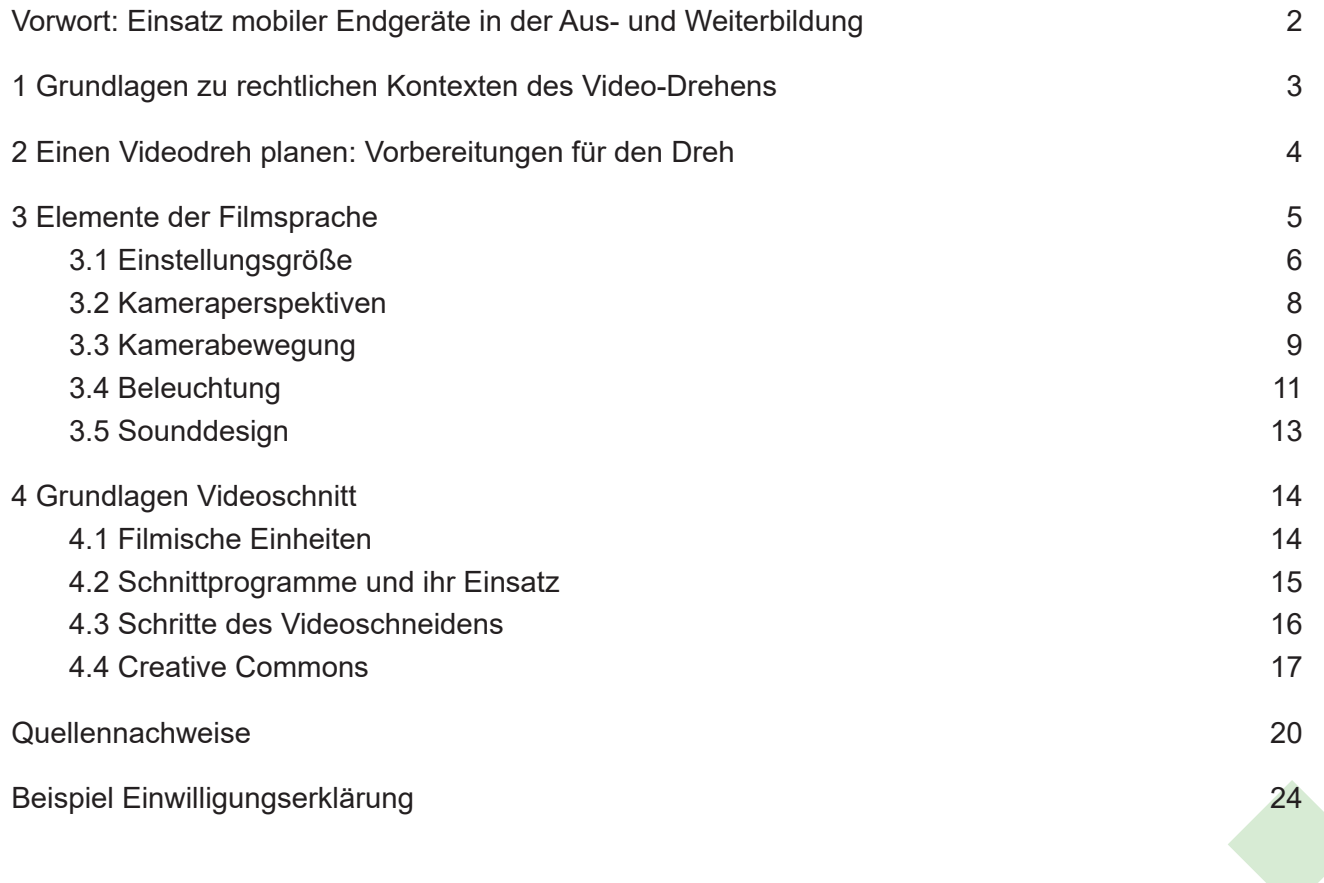

# **Vorwort: Einsatz mobiler Endgeräte in der Aus- und Weiterbildung**

Smartphone & Co. sind die idealen Begleiter für die Aus- und Weiterbildung, denn sie dienen nicht nur der Unterhaltung und vereinfachten Kommunikation, sondern lassen sich gezielt als Lernwerkzeuge in der Ausund Weiterbildung einsetzen. Dieser Aspekt wird mit der Schulung "Video-Drehen mit mobilem Endgerät" aufgegriffen, die im Rahmen des JOBSTARTER plus-Projekts "Digitale Ausbildungskompetenzen für das Handwerk (DAKs)" entwickelt wurde.

Die Schulung wird mit kleinen und mittleren Berliner Handwerksbetrieben erprobt, die zugleich Ausbildungsbetriebe sind. Es wird praktisch und theoretisch vermittelt, wie mobile Endgeräte einfach, rechtlich und filmisch korrekt bei der Erstellung von Videos verwendet werden können. Dabei wird jedes Betriebsteam - bestehend aus Auszubildender/-m und betrieblicher/-m Ausbilder/-in - individuell geschult und bei der Erstellung des firmeneigenen Recruiting-Videos durch das Projekt-Team begleitet.

Am Ende des Kurses kennen die Teilnehmenden Möglichkeiten des zielführenden und eigenverantwortlichen Einsatzes von mobilen Endgeräten in der Aus- und Weiterbildung und können selbst digitale Medien erstellen. Damit wird gezeigt, wie digitale Mittel schnell und unkompliziert für alle Beteiligten zur Förderung und Erweiterung von digitalen Kompetenzen beitragen können und ein zusätzlicher Mehrwert in Form eines betriebseigenen Azubi-Recruiting-Video in Eigenregie produziert werden kann. Das vorliegende Handbuch fasst Begriffe und Methoden zusammen, die für das Video-Drehen und Video-Schneiden relevant sind.

Viel Freude bei der Lektüre des Handbuchs und gutes Gelingen beim Video-Drehen.

Sandra Bernien (Projektleiterin DAKs)

## **1 Grundlagen zu rechtlichen Kontexten des Video-Drehens**

**Urheberrecht**

Geistiges Eigentum wird durch das Urheberrecht geschützt. Urheberrecht gilt automatisch bei der Entstehung des Werkes und muss nicht beantragt oder gekennzeichnet werden. Werke in diesem Sinne sind z. B. Fotos, Bilder, Logos, Musikstücke, Filme/ Videos. Urheberrechtlich geschützt heißt, dass nur der/ die Urheber/-in entscheidet, ob und wie das geistige Eigentum verbreitet werden darf und muss vor der Verwendung durch Dritte die Erlaubnis erteilen. Das Urheberrecht gilt bis 70 Jahre nach dem Tod des/ der Urheber/-in. Danach ist das Werk gemeinfrei, d.h. jede/-r darf es ohne zu fragen verwenden.

Quellen: siehe Quellennachweise Nr. 1, Nr. 2, Nr. 3 und Nr. 4

**Persönlichkeitsrecht**

Das Recht am eigenen Bild gehört zum allgemeinen Persönlichkeitsrecht und dient dem Schutz der Privat- und Intimsphäre des Menschen. Gemäß dem Recht am eigenen Bild steht es jeder Person frei zu bestimmen, ob und in welchem Rahmen Bildnisse von ihr angefertigt, veröffentlicht und verbreitet werden. Zu Bildnissen zählen dabei sämtliche Formen von Abbildungen einer Person in Form bspw. von Fotografien, Videos, Tonaufnahmen, Zeichnungen und Skulpturen. Bildnisse dürfen nur mit zuvor erteilter Einwilligung der abgebildeten Person bzw. bei Minderjährigen der Erziehungsberechtigten veröffentlicht und verbreitet werden. Die Einwilligung sollte im besten Fall schriftlich erfolgen (Beispiel für eine Einwilligungserklärung im Anhang).

Quellen: siehe Quellennachweise Nr. 5, Nr. 6 und Nr. 7

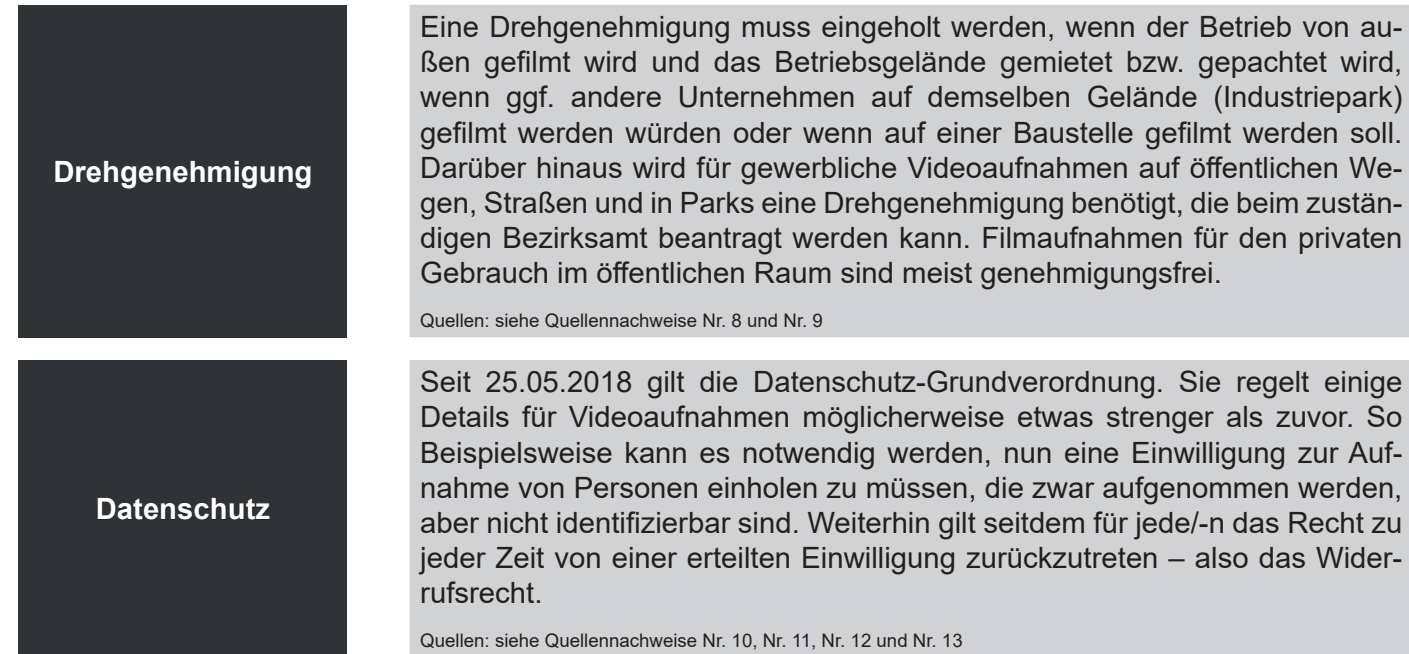

#### **2 Einen Videodreh planen: Vorbereitungen für den Dreh**

**Exposé**

Ein Exposé ist eine grobe Skizze der Geschichte und Grundlage für das Drehbuch. Es geht vor allem darum, die Idee des Films zu formulieren. Handlungen, Figuren und potenzielle Drehorte werden beschrieben, wodurch abgeschätzt werden kann, ob die filmische Idee interessant ist.

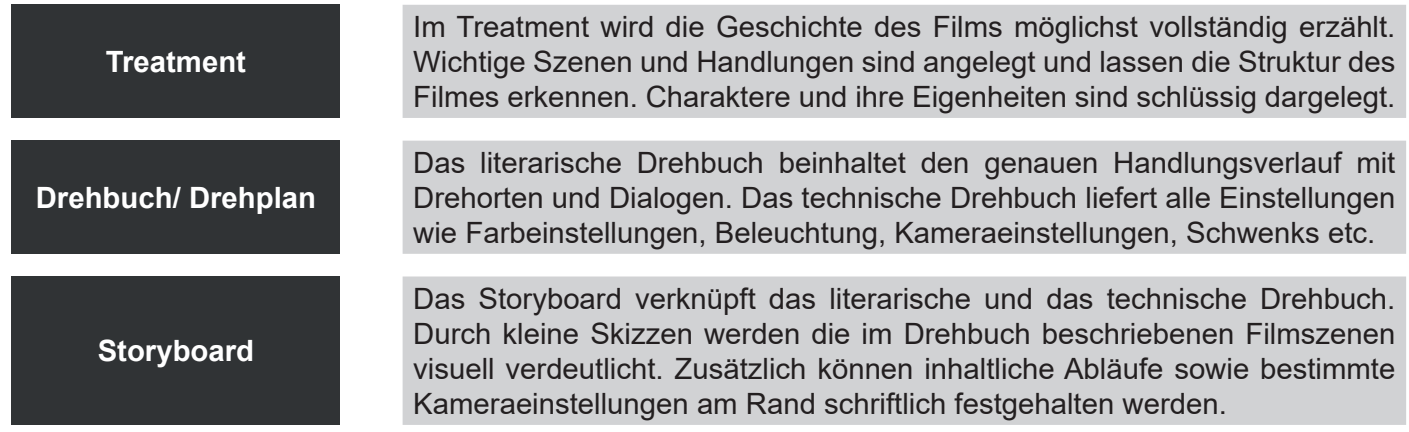

Quellen: siehe Quellennachweise Nr. 14, Nr. 15, Nr. 16, Nr. 17, Nr. 18, Nr. 19, Nr. 20 und Nr. 21

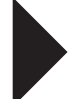

# **3 Elemente der Filmsprache**

Über die Einstellungsgröße wird festgelegt, was gefilmt wird, d.h. wie groß oder klein die jeweiligen gefilmten Ausschnitte sind. Mit der Kameraperspektive wird vorgegeben, wie bzw. aus welchem Betrachtungswinkel gefilmt wird. Generell sollte bereits beim Aufnehmen, spätestens jedoch beim Schnitt darauf geachtet werden, dass sich keine Anschlussfehler im Video befinden. Ein solcher Fehler kann auftreten, wenn Inhalte einer Szene zu zwei unterschiedlichen Zeitpunkten aufgenommen werden, um Einstellungsgröße oder Perspektive zu variieren. Im Folgenden werden die verschiedenen Einstellungsgrößen und Kameraperspektiven vorgestellt. Im Anschluss daran werden mögliche Kamerabewegungen, Beleuchtungsvarianten und Anforderungen an die Soundgestaltung beschrieben.

# **3.1 Einstellungsgröße**

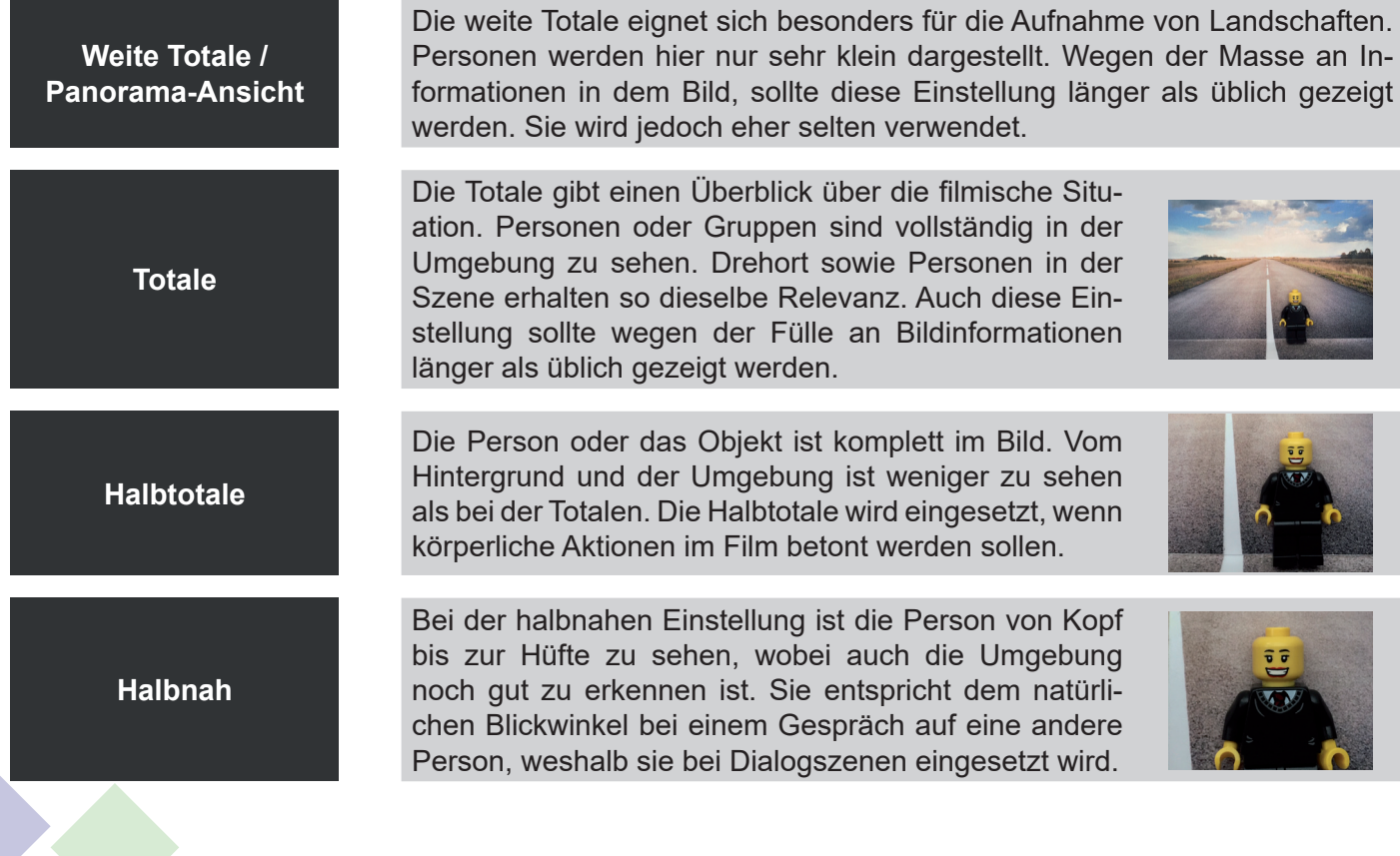

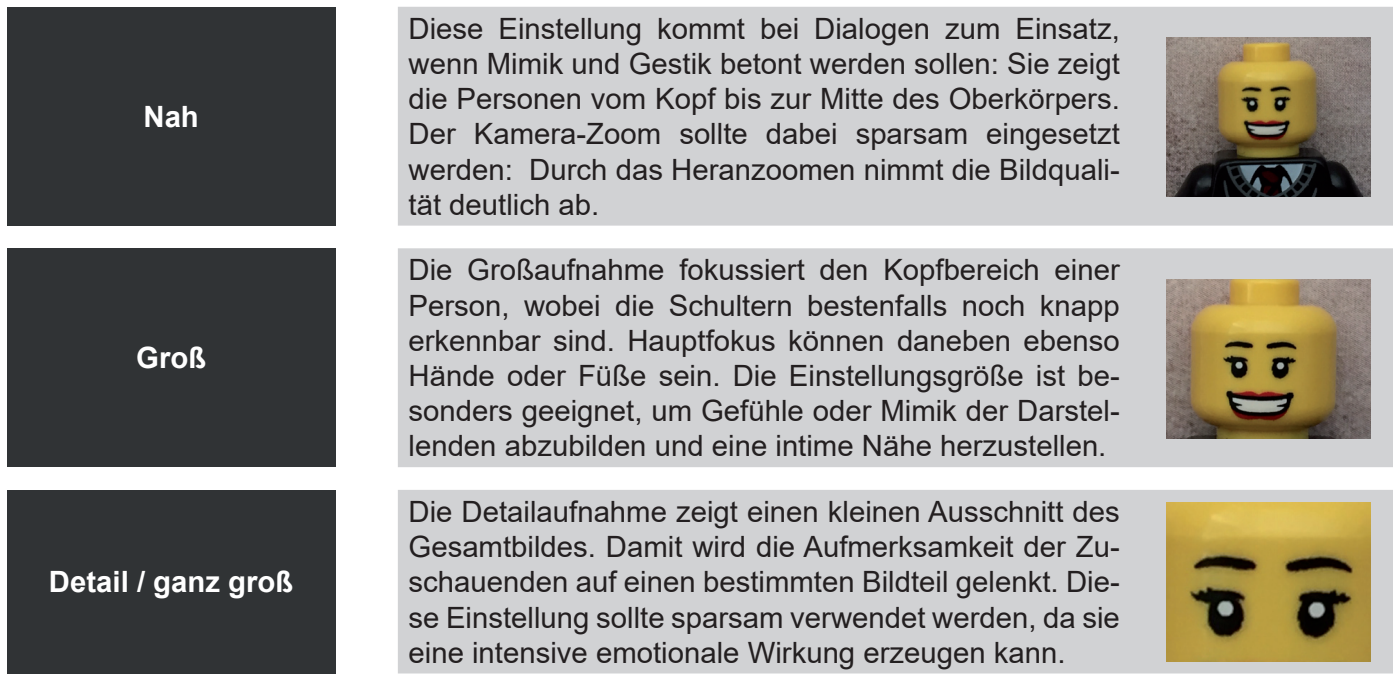

Quellen: siehe Quellennachweise Nr. 22, Nr. 23, Nr. 24 und Nr. 25

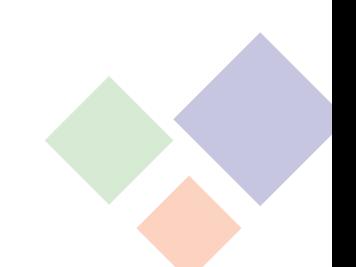

# **3.2 Kameraperspektiven**

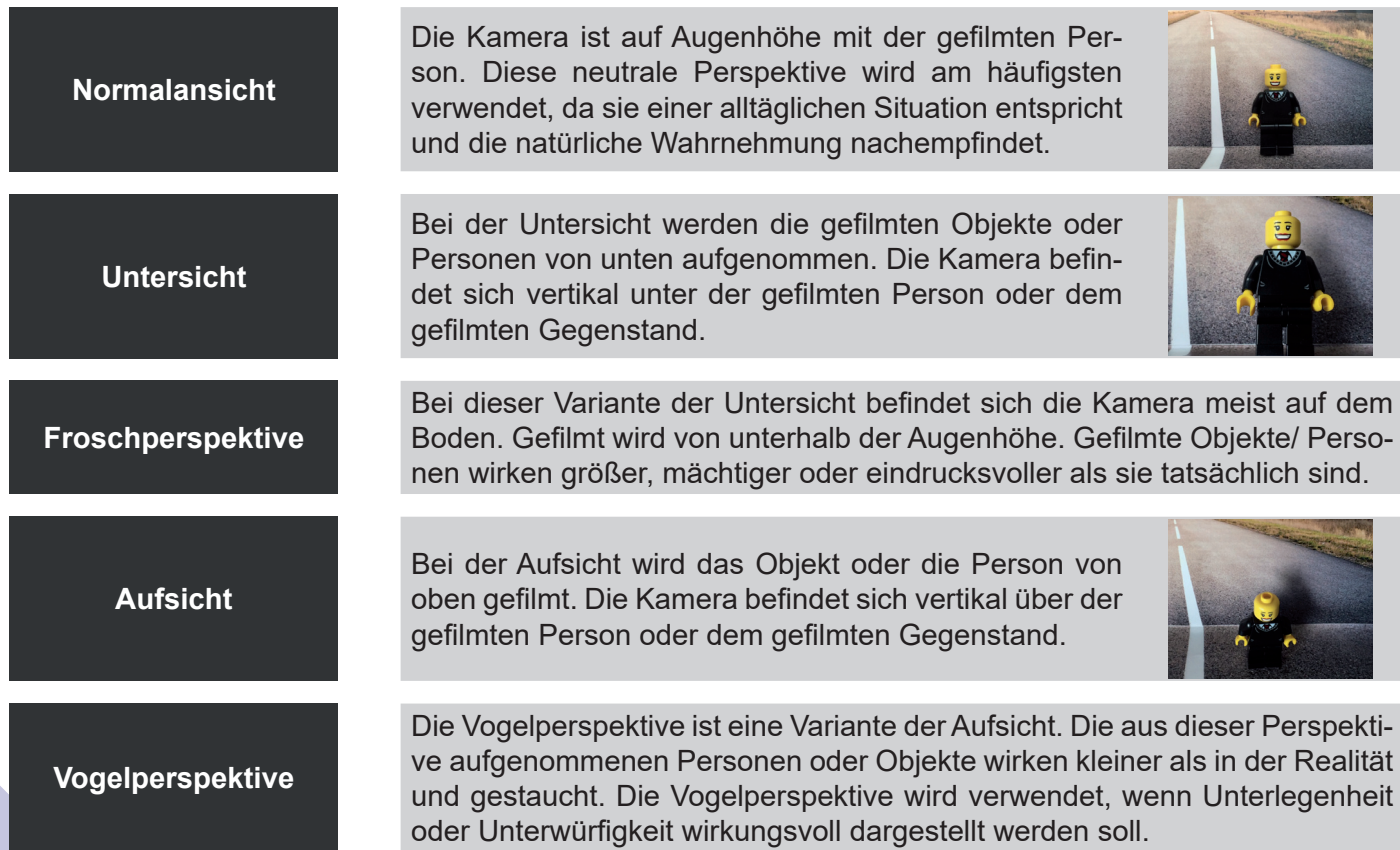

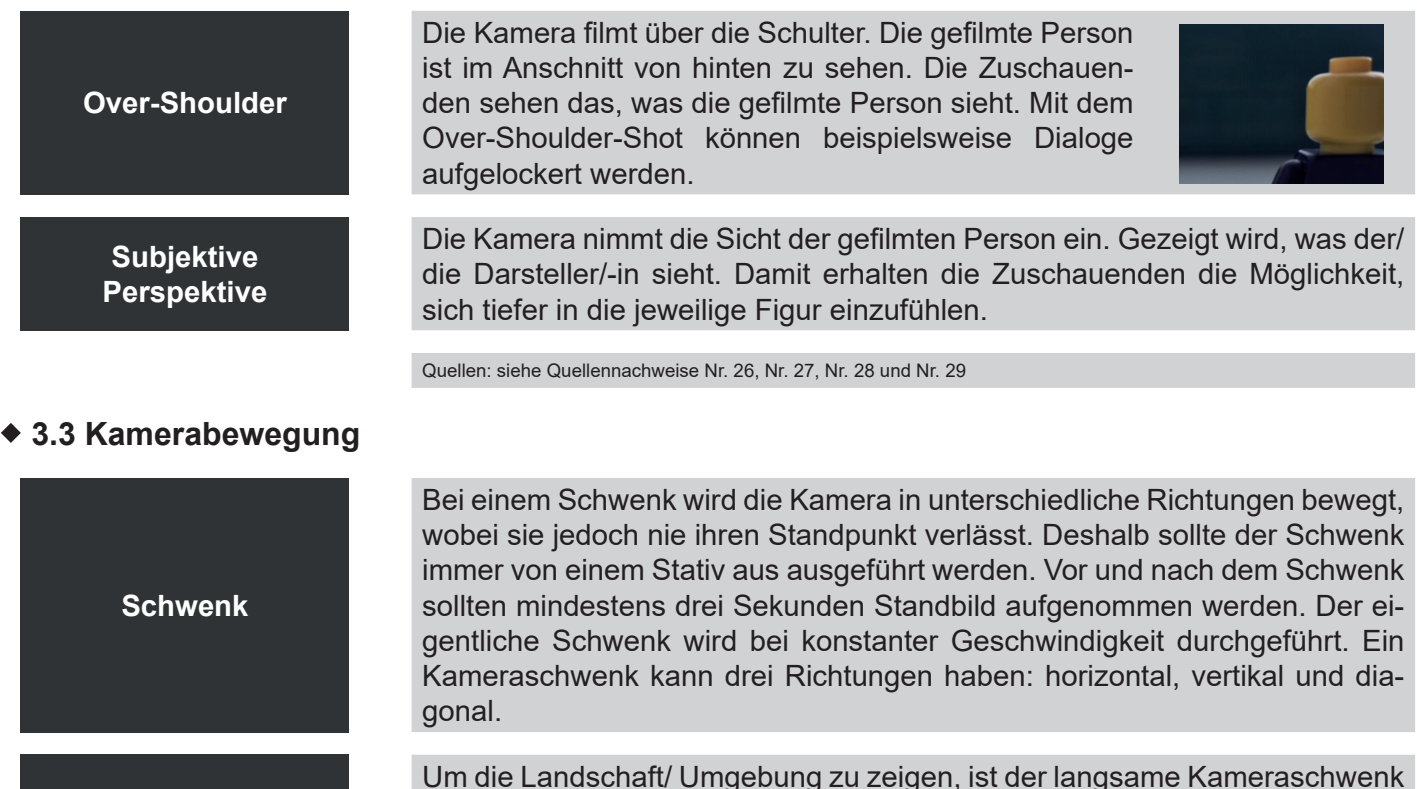

**Langsamer Schwenk**

Um die Landschaft/ Umgebung zu zeigen, ist der langsame Kameraschwenk am besten geeignet. Die Geschwindigkeit des Schwenks sollte ein angenehmes Verfolgen der Szene ermöglichen. Der Schwenk darf weder zu langsam noch zu schnell sein.

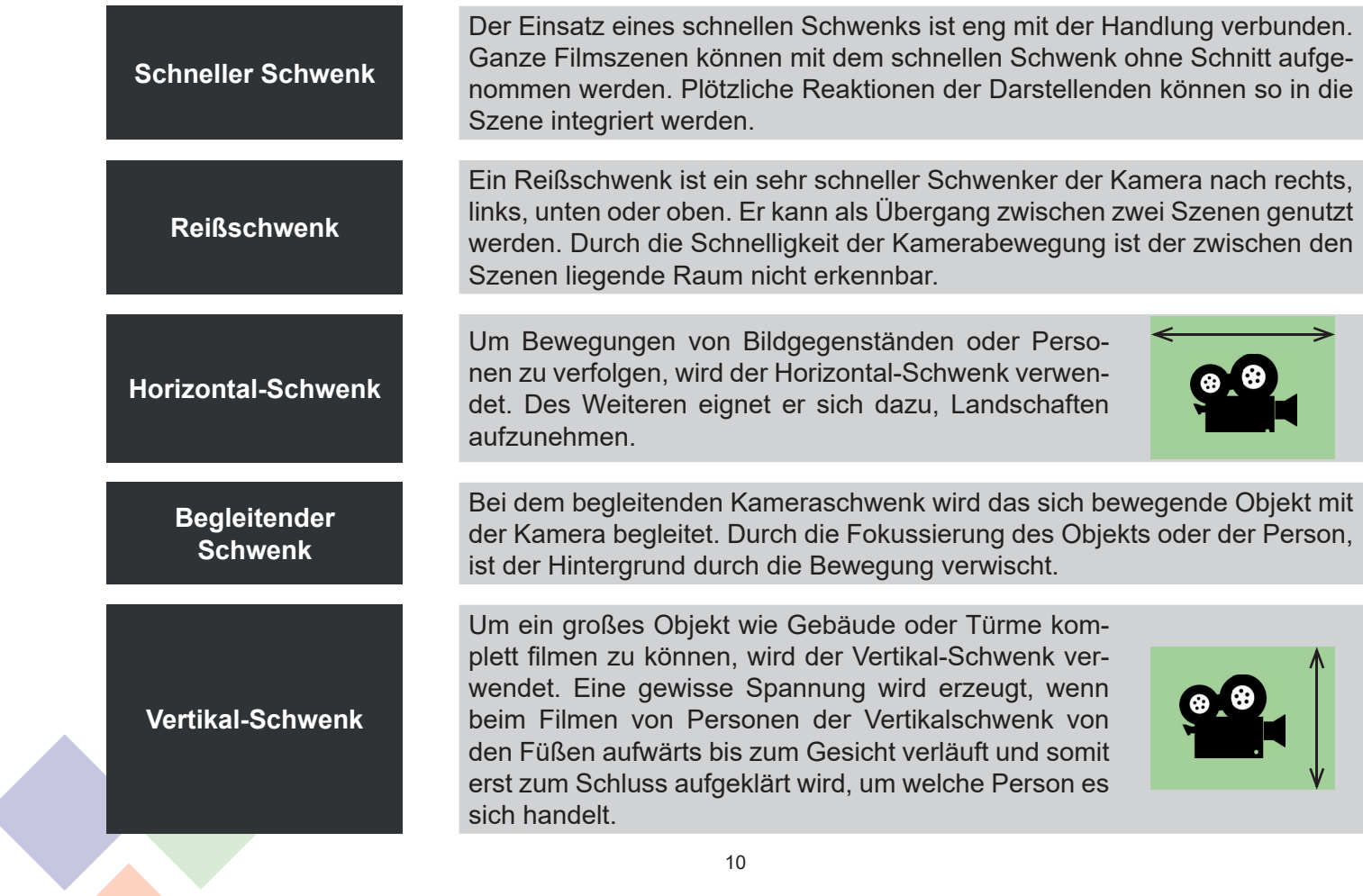

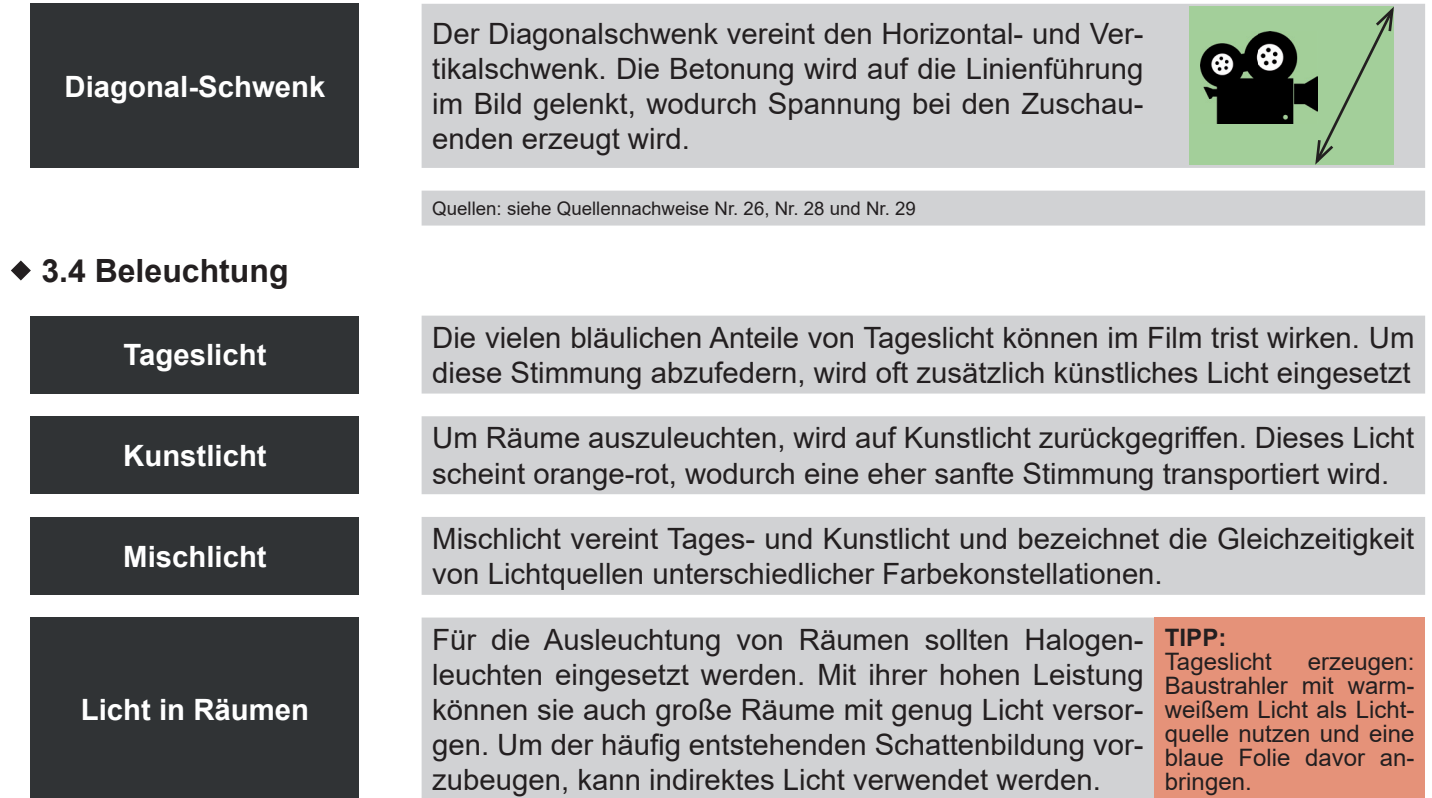

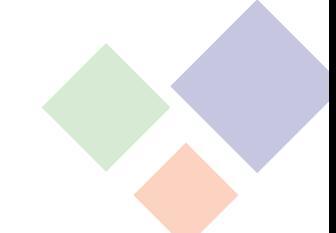

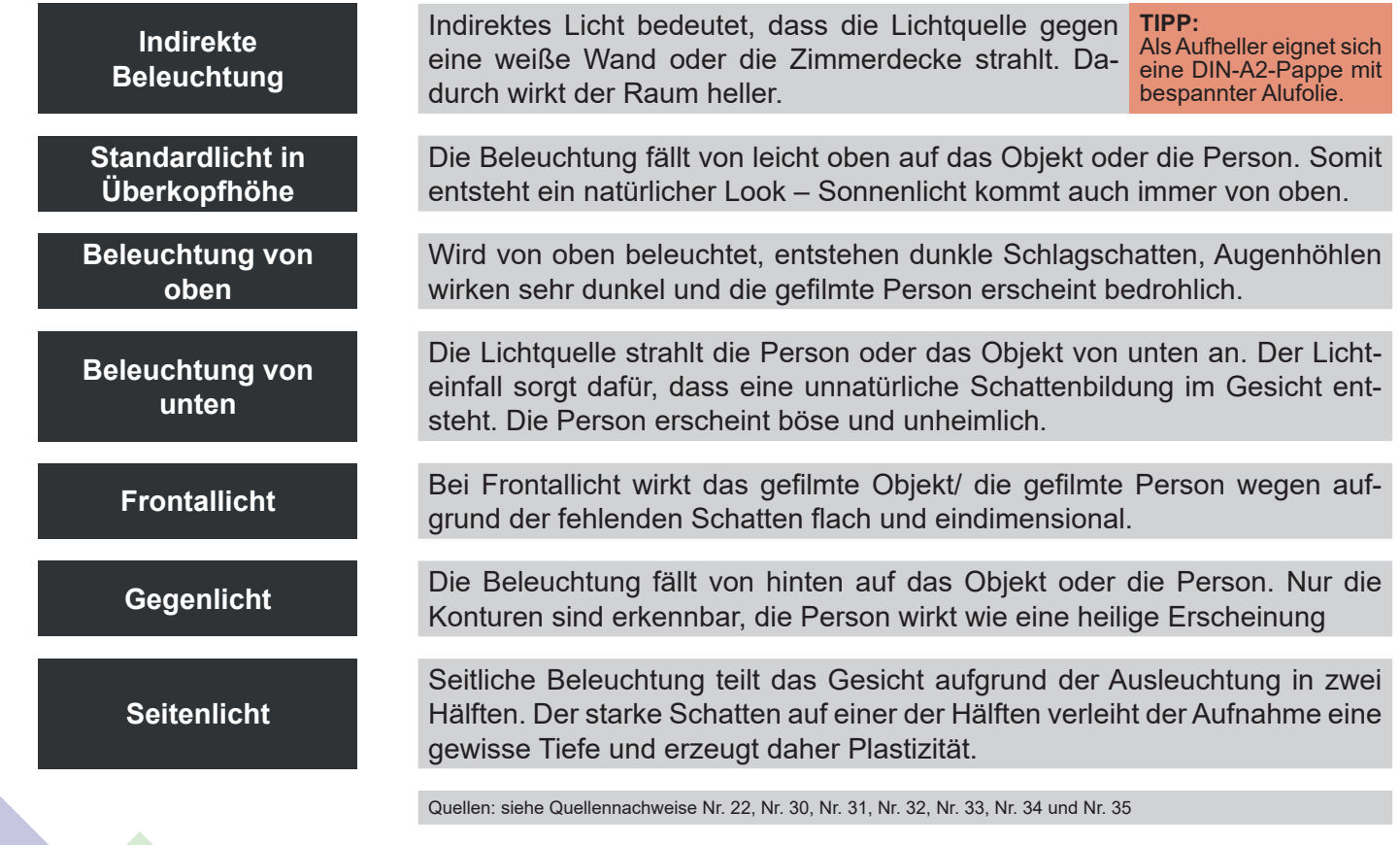

#### **3.5 Sounddesign**

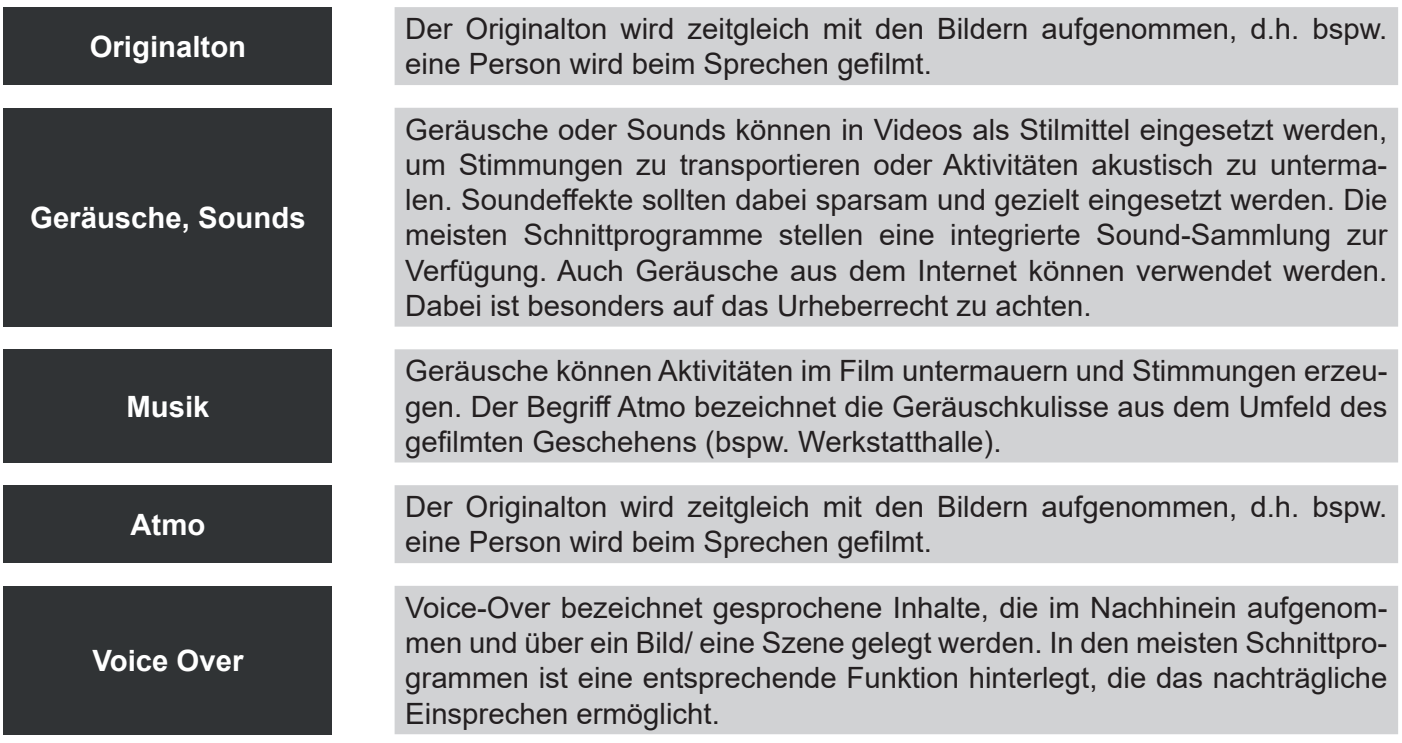

Quellen: siehe Quellennachweise Nr. 22

# **4 Grundlagen Videoschnitt**

Wenn alle Aufnahmen im Kasten sind, kann die Arbeit des Zusammensetzens des Videos beginnen. Im Folgenden werden für den Schnitt relevante Begriffe beschrieben und eine Auswahl an Schnittprogrammen vorgestellt. Danach werden die einzelnen Schritte des Videoschneidens erläutert, die letztlich zum gewünschten Endprodukt führen.

#### **4.1 Filmische Einheiten**

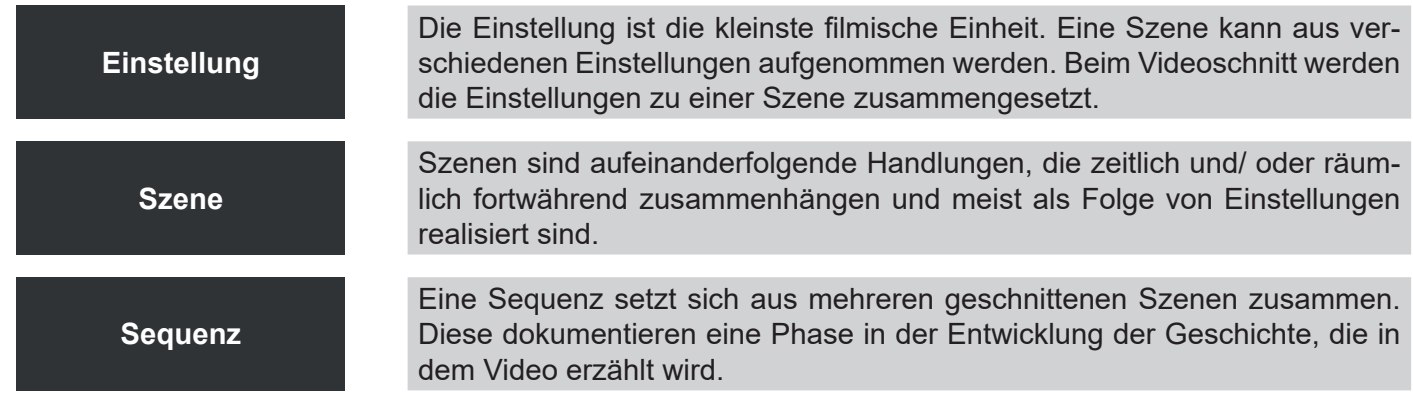

Quellen: siehe Quellennachweise Nr. 36 und Nr. 37

# **4.2 Schnittprogramme und ihr Einsatz**

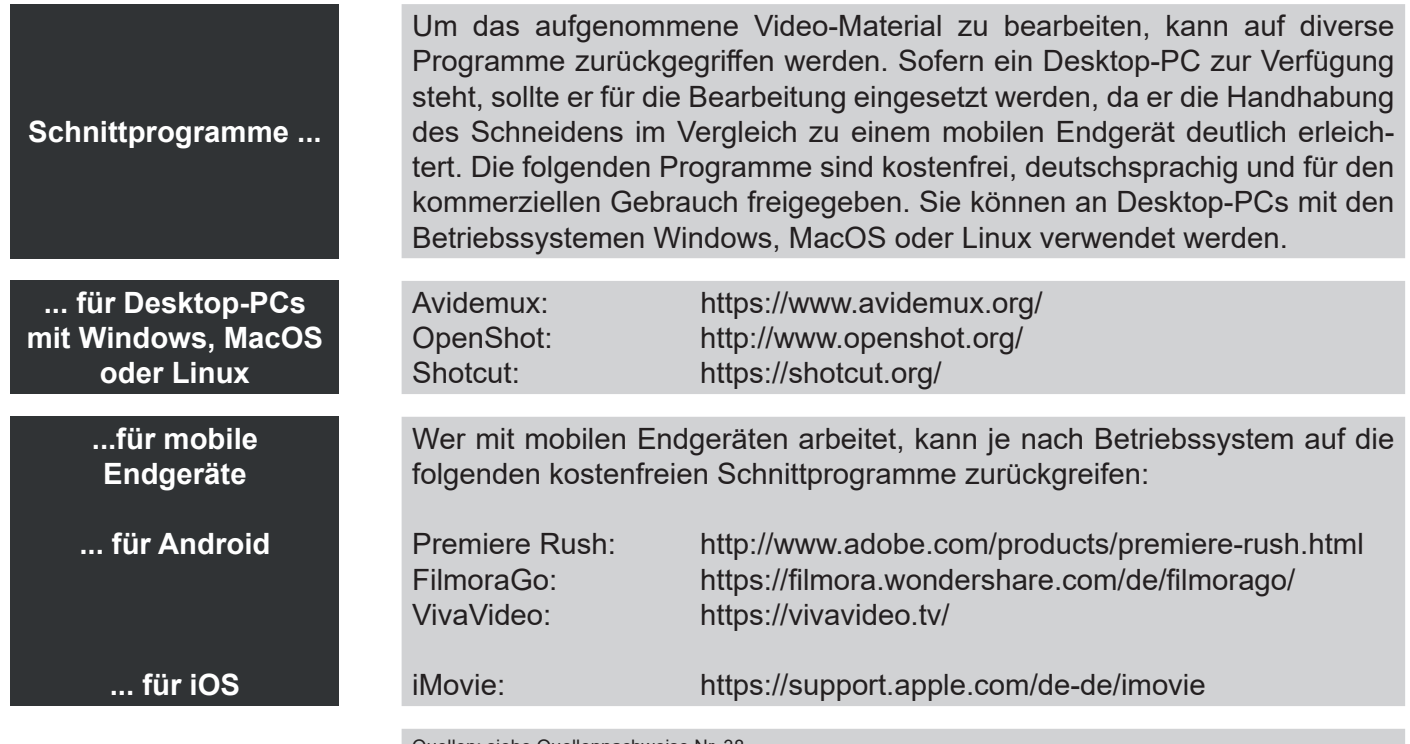

Quellen: siehe Quellennachweise Nr. 38

#### **4.3 Schritte des Videoschneidens**

Um ein qualifiziertes Video zu erhalten, sollte der folgende Ablauf beim Videoschnitt eingehalten werden:

- Schritt 1: Sichten des Rohmaterials
- Schritt 2: Sortieren der Aufnahmen
- Schritt 3: Schneiden und Zusammenstellen der Aufnahmen

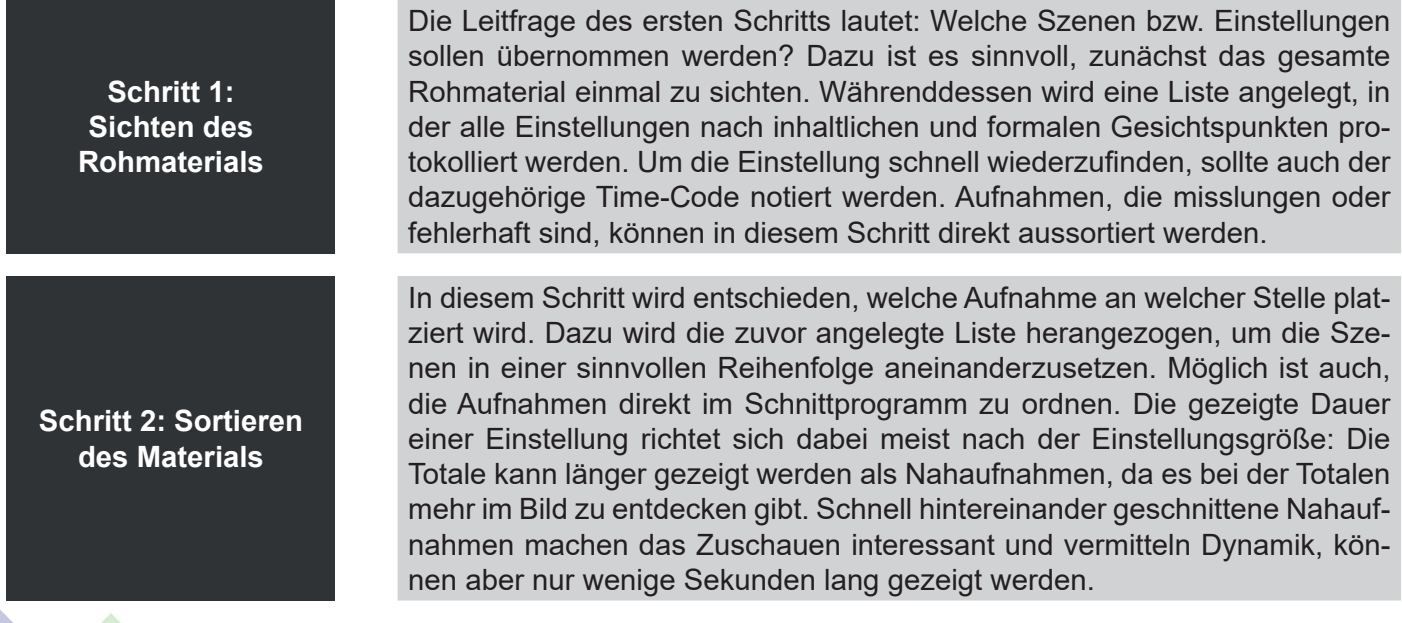

**Schritt 3: Schneiden/ Zusammenstellen der Aufnahmen**

Spätestens in diesem Schritt werden die einzelnen Aufnahmen anhand des zuvor festgelegten Schnittplans im Schnittprogramm aneinandergereiht, d.h. geschnitten. Ggf. müssen weitere Texte eingesprochen und an der passenden Stelle im Schnittprogramm platziert werden. Bei vielen Schnittprogrammen ist es möglich Ton- und Videoaufnahmen voneinander zu trennen. So kann beispielsweise der Ton eines Interviews weiterlaufen, während andere Bild-Aufnahmen gezeigt werden. Erst danach werden Übergänge zwischen den Einstellungen eingefügt. Zum Schluss wird die Hintergrundmusik unterlegt oder Geräusche eingefügt sowie das Intro und der Abspann hinzugefügt. Am Ende werden die verschiedenen Elemente zu einer fertigen Video-Datei verarbeitet.

Quellen: siehe Quellennachweise Nr. 39 und Nr. 40

#### **4.4 Creative Commons – kreatives, schöpferisches Gemeingut**

Medieninhalte wie Musik, Sounds oder Bilder sind urheberrechtlich geschützt. Werden diese für das Video verwendet, fallen ggf. Kosten für die Nutzung an. Creative Commons sind Urheberrechtslizenzen innerhalb des bestehenden Urheberrechts, mit denen Urheber/-innen ihre Werke standardisiert mit Nutzungsrechten ausstatten können. Dabei können sie zwischen verschiedenen Creative-Commons-Lizenzen wählen, die die Nutzung der Inhalte für Dritte als kreatives Gemeingut einschränkt oder freigibt. CC-Lizenzen werden häufig mit Symbolen angegeben. Von Suchmaschinen werden CC-Lizenzen darüber hinaus über den mit dem Medieninhalt verknüpften Code gefunden, so dass Nutzer/-innen gezielt online nach Medieninhalten mit CC-Lizenen suchen können. CC-Lizenzen mit größtmöglichen Nutzungsrechten und Beispiele für frei zugängliche Medien werden nachfolgend dargestellt.

#### Auswahl an CC-Lizenzen

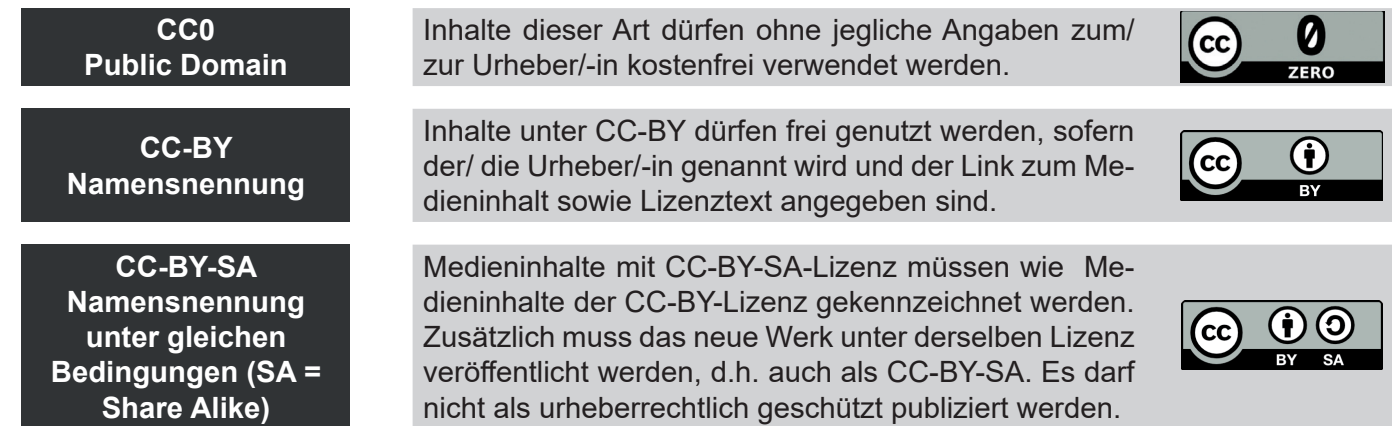

Quellen: siehe Quellennachweise Nr. 41

#### Beispiele für CC-Lizenz-Medien

**Bilder mit CC-Lizenzen** Pixabay (CC0 - Public Domain): https://pixabay.com/ Flickr (verschiedene CC-Lizenzen): https://www.flickr.com/ Wikimedia Images (verschiedene CC-Lizenzen): https://commons.wikimedia.org/wiki/Category:Images

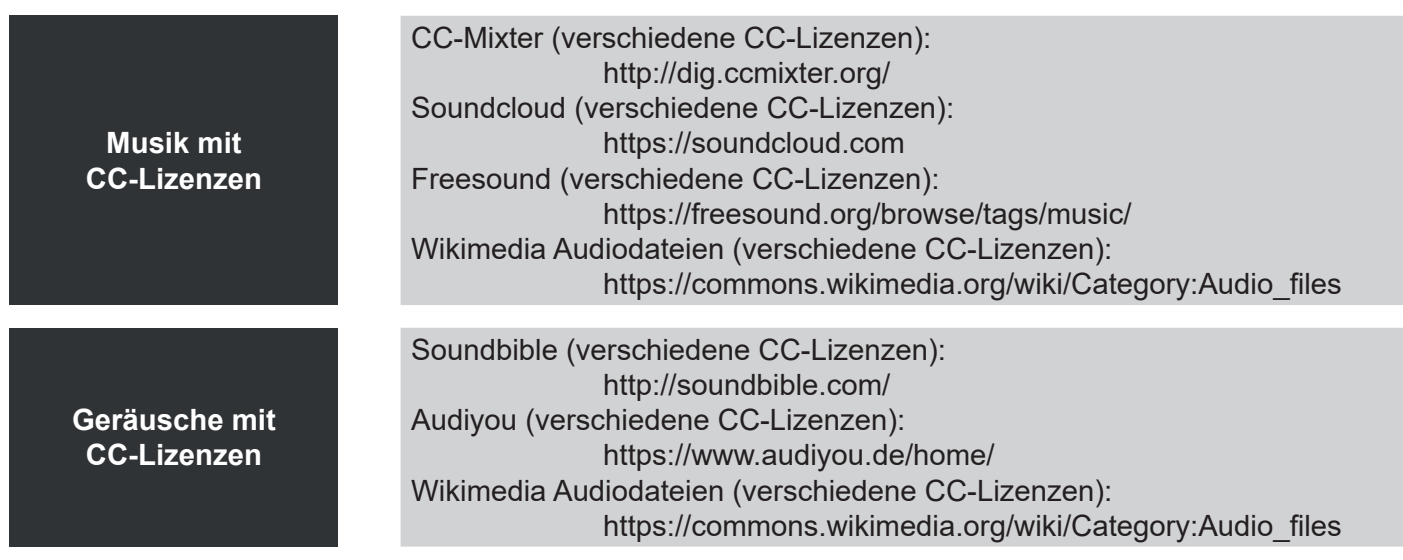

Quellen: siehe Quellennachweise Nr. 42

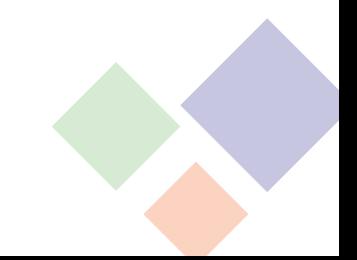

## **Quellennachweise**

- 1. Duve, S. u.a.: Wer hat Urheberrecht? Informationen, Ideen und Materialien für den Unterricht. https://www.wer-hat-urheberrecht.de/
- 2. Bayrischer Rundfunk: Schutz vor Ideenklau Urheberrecht in der Mediennutzung. https://www.br.de/sogehtmedien/medien-basics/urheberrecht/index.html
- 3. Djordjevic, V. u.a.: Urheberrecht und kreatives Schaffen in der digitalen Welt. https://irights.info/
- 4. VFR Verlag für Rechtsjournalismus GmbH: Urheberrecht: Was gilt es beim geistigen Eigentum zu beachten? www.urheberrecht.de
- 5. VFR Verlag für Rechtsjournalismus GmbH: Recht am eigenen Bild: Bildrechte zum Schutz der Privatsphäre. https://www.urheberrecht.de/recht-am-eigenen-bild/
- 6. Tölle, D.: Das Recht am eigenen Bild. https://www.rechtambild.de/2010/03/das-recht-am-eigenen-bild/
- 7. Otto, P.: Das Recht am eigenen Bild. https://www.bpb.de/gesellschaft/digitales/persoenlichkeitsrechte/244849/das-recht-am-eigenen-bild
- 8. Bezirksamt Mitte: Drehgenehmigungen, Film- und Fotoaufnahmen. https://www.berlin.de/ba-mitte/politik-und-verwaltung/service-und-organisationseinheiten/pressestelle/artikel.599616.php
- 9. Wikipedia: Drehgenehmigung. https://de.wikipedia.org/wiki/Drehgenehmigung
- 10. filmpuls.info: Videoaufnahmen als Risiko: Zur EU-Datenschutz-Grundverordnung (DSGVO). https://filmpuls.info/videoaufnahmen-dsgvo-film-video/
- 11. Zentralverband des Deutschen Handwerks: 10 Fragen 10 Antworten zur Datenschutz-Grundverordnung für Handwerksbetriebe. https://www.zdh.de/fileadmin/user\_upload/themen/Recht/Datenschutz/20180607\_06-04\_FAQ\_Datenschutz\_Handwerksbetriebe.pdf
- 12. Stehmeier, M. u. a.: Fotografieren und DSGVO Es geht auch ohne Einwilligung. https://www.datenschutzkanzlei.de/fotografieren-und-dsgvo-es-geht-auch-ohne-einwilligung/
- 13. Stehmeier, M. u. a.: Fotografieren und DSGVO, Teil 2 Umsetzung der Informationspflichten. http://www.datenschutzkanzlei.de/fotografieren-und-dsgvo-teil-2-umsetzung-der-informationspflichten/
- 14. filmplus.info: Online Magazin für Kommunikation mit Film und Video. https://filmpuls.info/
- 15. Allary, M. u.a.: Drehbuch. https://www.movie-college.de/filmschule/drehbuch
- 16. DrehbuchWerkstatt München: Wie ein Exposé aussieht. https://www.drehbuchwerkstatt.de/Fachtexte/expose.htm
- 17. Referenz film GmbH: Storyboard erstellen. https://www.referenzfilm.de/filmwissen/storyboard/storyboard-erstellen/
- 18. Leibniz-Institut für Wissensmedien (IWM): Storyboard. https://www.e-teaching.org/didaktik/konzeption/inhalte/storyboard
- 19. Wikipedia: Drehbuch. https://de.wikipedia.org/wiki/Drehbuch
- 20. Wikipedia: Storyboard. https://de.wikipedia.org/wiki/Storyboard
- 21. Stapelkamp, T.: Drehbuch/ Storyboard. https://designismakingsense.de/design\_basics/drehbuchstoryboard/

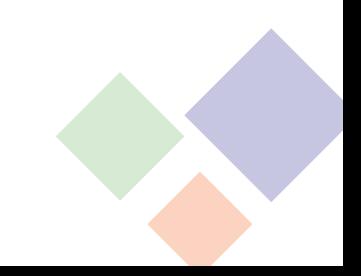

- 22. Südwestrundfunk und Westdeutscher Rundfunk: dok`mal! Kamera, Cut und Klappe Filmbegriffe für Einsteiger. https://www.planet-schule.de/wissenspool/filmbildung-in-der-grundschule/inhalt/sendung.html
- 23. Wikipedia: Einstellungsgröße. https://de.wikipedia.org/wiki/Einstellungsgr%C3%B6%C3%9Fe
- 24. Fischer, H.: Kameraeinstellungen. https://cms.sachsen.schule/trickfilm/theorie/kameraeinstellungen/
- 25. fi lmpuls.info: Alles über Einstellungen, Bildausschnitt und Einstellungsgröße. https://filmpuls.info/einstellungen-einstellungsgroesse-bildausschnitt/
- 26. Juhnke, K.: Subjektive Kamera. https://filmlexikon.uni-kiel.de/index.php?action=lexikon&tag=det&id=758
- 27. filmpuls.info: Einführung in die Filmsprache: Alles über die Kameraperspektive. https://filmpuls.info/kameraperspektive/
- 28. Hölzle, M.: Over-Shoulder. https://mvp-filme.de/online-studio/dreh/kameraeinstellungen/over-shoulder
- 29. Willmann, K. u.a.: Filmglossar Subjektive Kamera. https://www.kinofenster.de/lehrmaterial/glossar/subjektive\_kamera/
- 30. Negenborn, D.: Die 3-Punkt-Beleuchtung. https://www.filmmachen.de/tipps-und-tricks/licht/3-punkt-beleuchtung
- 31. WTV Der Offene Kanal aus Wettin e.V.: Vision video school online. Informal internet video school for youngsters, youth works, teachers and others. http://vision.wettintv.de/?page\_id=5327
- 32. Bundesministerium Bildung, Wissenschaft und Forschung: Beleuchtung. https://www.mediamanual.at/mediamanual/leitfaden/filmgestaltung/grundelemente/sprache\_des\_films/beleucht01.php
- 33. Wikipedia: Lichtgestaltung (Film). https://de.wikipedia.org/wiki/Lichtgestaltung\_(Film)
- 34. Silas F Go Film: Video Beleuchtung Welches Licht kaufen? Licht Guide YouTube Licht | Tutorial. https://youtu.be/eMVwWrZFL5s
- 35. arcadiafilm: Tutorial: Grundlagen der Lichtsetzung. https://www.youtube.com/watch?v=IdkEvP6119I
- 36. Allary Film, TV & Media: Willkommen in der Movie-College-Filmschule! https://www.movie-college.de/filmschule
- 37. Wikipedia: Einstellung (Film). https://de.wikipedia.org/wiki/Einstellung\_(Film)
- 38. Wikipedia: Videoschnittsoftware. https://de.wikipedia.org/wiki/Videoschnittsoftware
- 39. Schweriner Volkszeitung: Tipps für den perfekten Film Videos selber schneiden. https://www.svz.de/ratgeber/digital/videos-selber-schneiden-id9429136.html
- 40. Bundesministerium Bildung, Wissenschaft und Forschung: Filmschnitt. https://www.mediamanual.at/mediamanual/leitfaden/filmgestaltung/grundelemente/sprache\_des\_films/filmschnitt07.php
- 41. Creative Commons: Mehr über die Lizenzen. https://creativecommons.org/licenses/?lang=de
- 42. Creative Commons: Legal Music For Videos. https://creativecommons.org/about/program-areas/arts-culture/arts-culture-resources/legalmusicforvideos/
- 43. VFR Verlag für Rechtsjournalismus GmbH: Einwilligungserklärung zum Recht am eigenen Bild gemäß Kunsturhebergesetz. https://www.urheberrecht.de/wp-content/uploads/recht-am-eigenen-bild-einwilligung-muster.pdf

#### **Alle Quellen wurden am 25. Oktober 2019 auf ihre Aktualität überprüft.**

**Beispiel Einwilligungserklärung – Recht am eigenen Bild gemäß Kunsturhebergesetz**

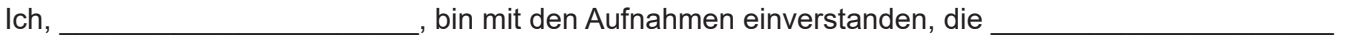

am am and the same im/ bei the same and angefertigt hat.

Ich bin mir bewusst, dass ich auf diesen Aufnahmen deutlich zu erkennen bin und willige einer Veröffentlichung für den/ die nachfolgenden Zweck/e (Firmen-Webseite, Zeitung, Facebook etc.):

\_\_\_\_\_\_\_\_\_\_\_\_\_\_\_\_\_\_\_\_\_\_\_\_\_\_\_\_\_\_\_\_\_\_\_\_\_\_\_\_\_\_\_\_\_\_\_\_\_\_\_\_\_\_\_\_\_\_\_\_\_\_\_\_\_\_\_\_\_\_\_\_\_\_\_\_\_\_\_\_\_ \_\_\_\_\_\_\_\_\_\_\_\_\_\_\_\_\_\_\_\_\_\_\_\_\_\_\_\_\_\_\_\_\_\_\_\_\_\_\_\_\_\_\_\_\_\_\_\_\_\_\_\_\_\_\_\_\_\_\_\_\_\_\_\_\_\_\_\_\_\_\_\_\_\_\_\_\_\_\_\_\_ \_\_\_\_\_\_\_\_\_\_\_\_\_\_\_\_\_\_\_\_\_\_\_\_\_\_\_\_\_\_\_\_\_\_\_\_\_\_\_\_\_\_\_\_\_\_\_\_\_\_\_\_\_\_\_\_\_\_\_\_\_\_\_\_\_\_\_\_\_\_\_\_\_\_\_\_\_\_\_\_\_ \_\_\_\_\_\_\_\_\_\_\_\_\_\_\_\_\_\_\_\_\_\_\_\_\_\_\_\_\_\_\_\_\_\_\_\_\_\_\_\_\_\_\_\_\_\_\_\_\_\_\_\_\_\_\_\_\_\_\_\_\_\_\_\_\_\_\_\_\_\_\_\_\_\_\_\_\_\_\_\_\_

ein.

Mir ist klar, dass die Daten im Internet auch mit anderen persönlichen Daten verknüpft werden könnten, sie auch außerhalb der EU verarbeitet werden könnten (z.B. Twitter). Ich kann diese Zustimmung über die Veröffentlichung und Verwendung der benannten Aufnahmen jederzeit zurücknehmen oder einschränken. Es besteht weiterhin die Möglichkeit, die Aufnahmen zu löschen (Widerruf).

Ort, Datum Unterschrift

 $\_$  , and the set of the set of the set of the set of the set of the set of the set of the set of the set of the set of the set of the set of the set of the set of the set of the set of the set of the set of the set of th

**Quelle:** angepasst auf Grundlage von Quellennachweis Nr. 43

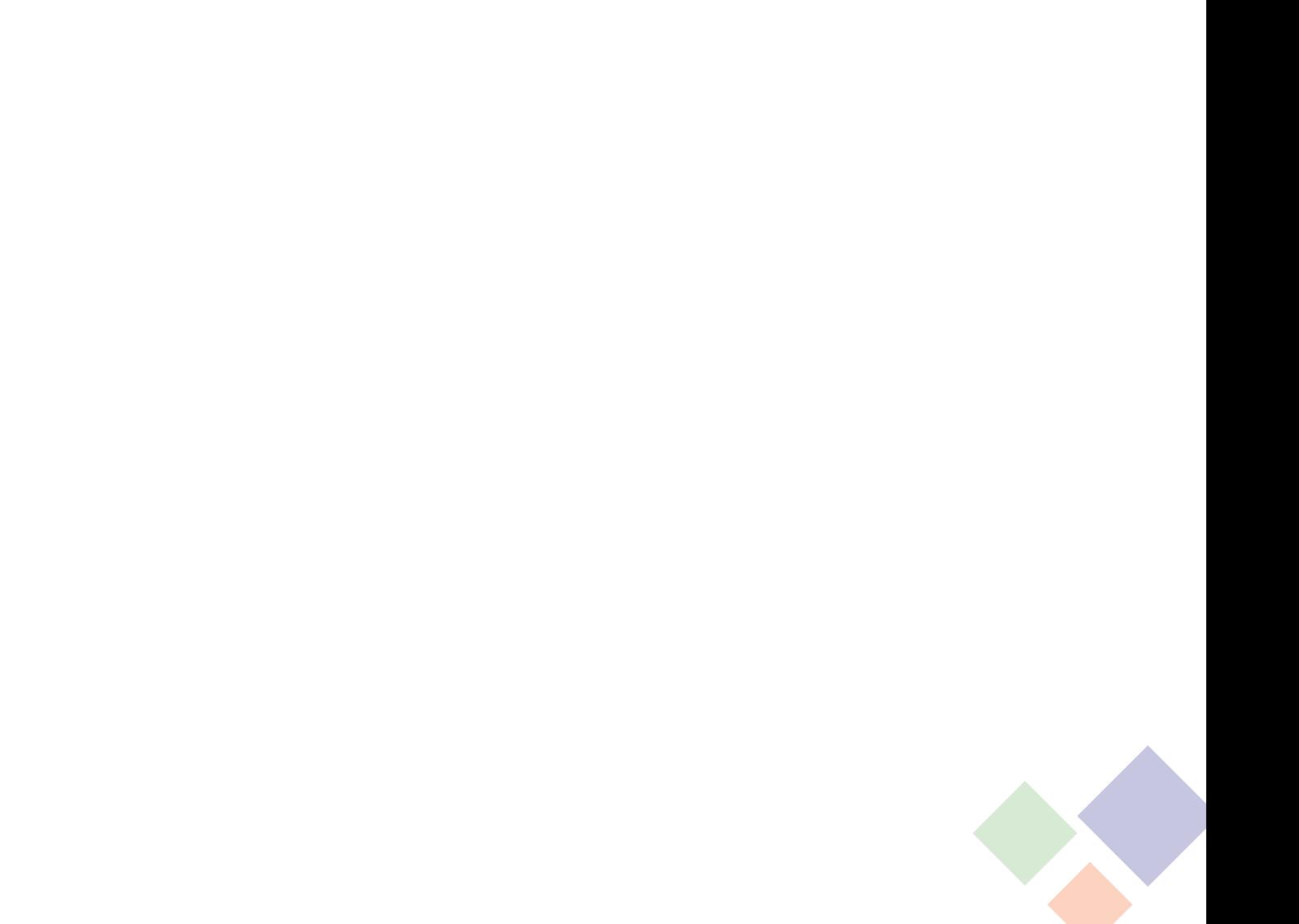

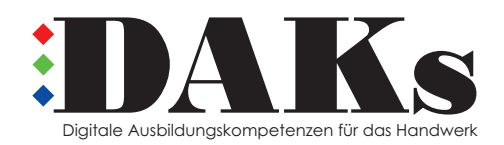

ausbildungdigital@hwk-berlin.de www.hwk-berlin.de/DAKs

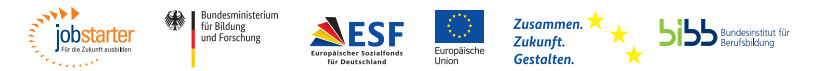

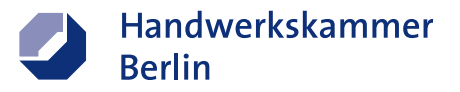

Gefördert als JOBSTARTER plus-Projekt aus Mitteln des Bundesministeriums für Bildung und Forschung und des Europäischen Sozialfonds.